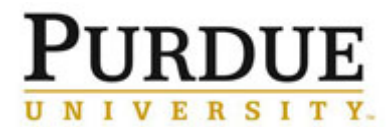

## **Approve Membership Request and Assign Account Strings**

This document outlines the steps for to approve a users request to join a lab under a specific PI and to assign the account strings that the user will have access to in iLab.

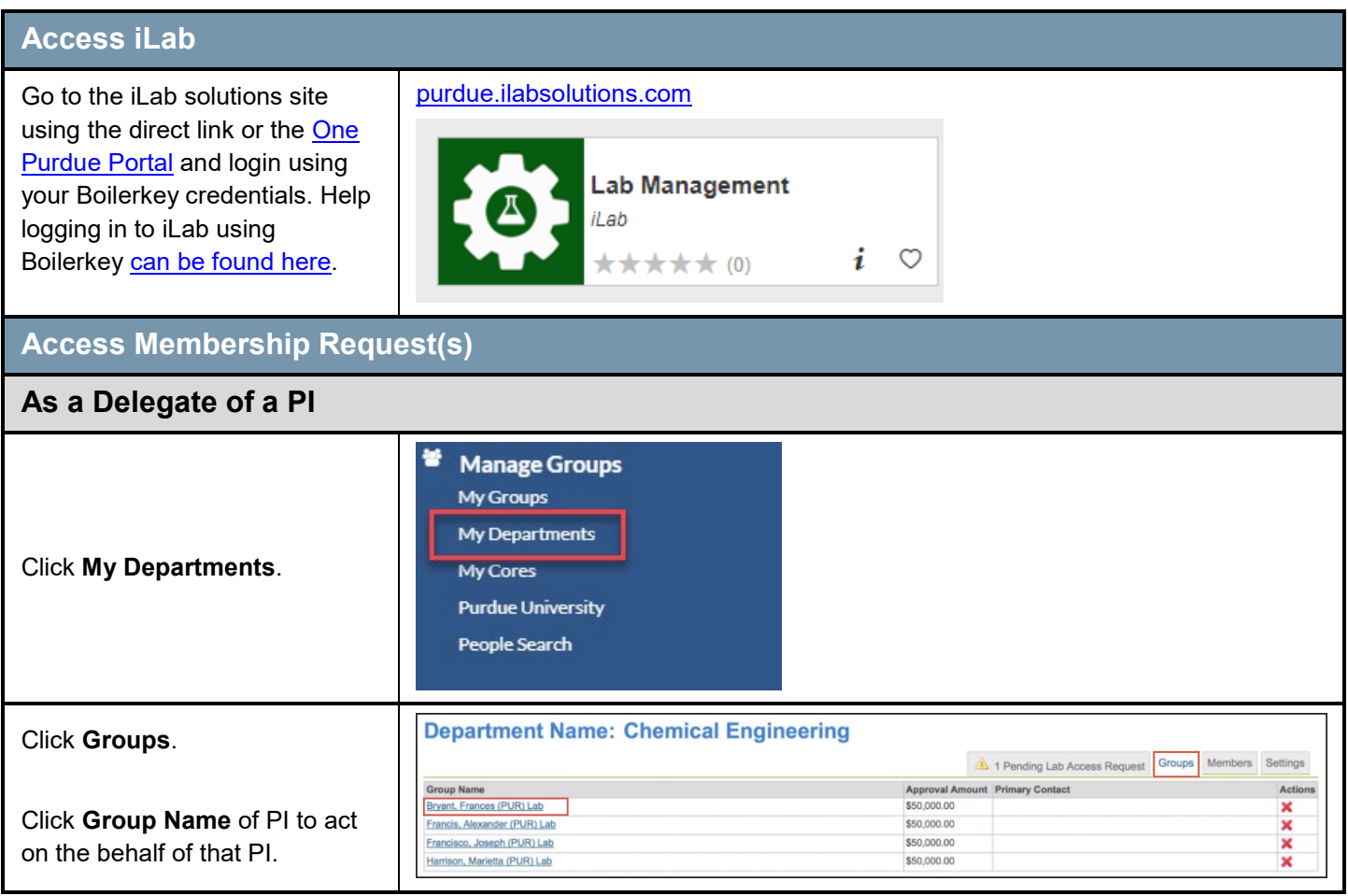

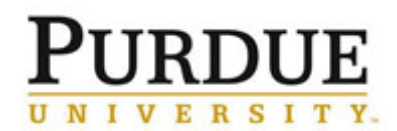

## **Approve Membership Request and Assign Account Strings**

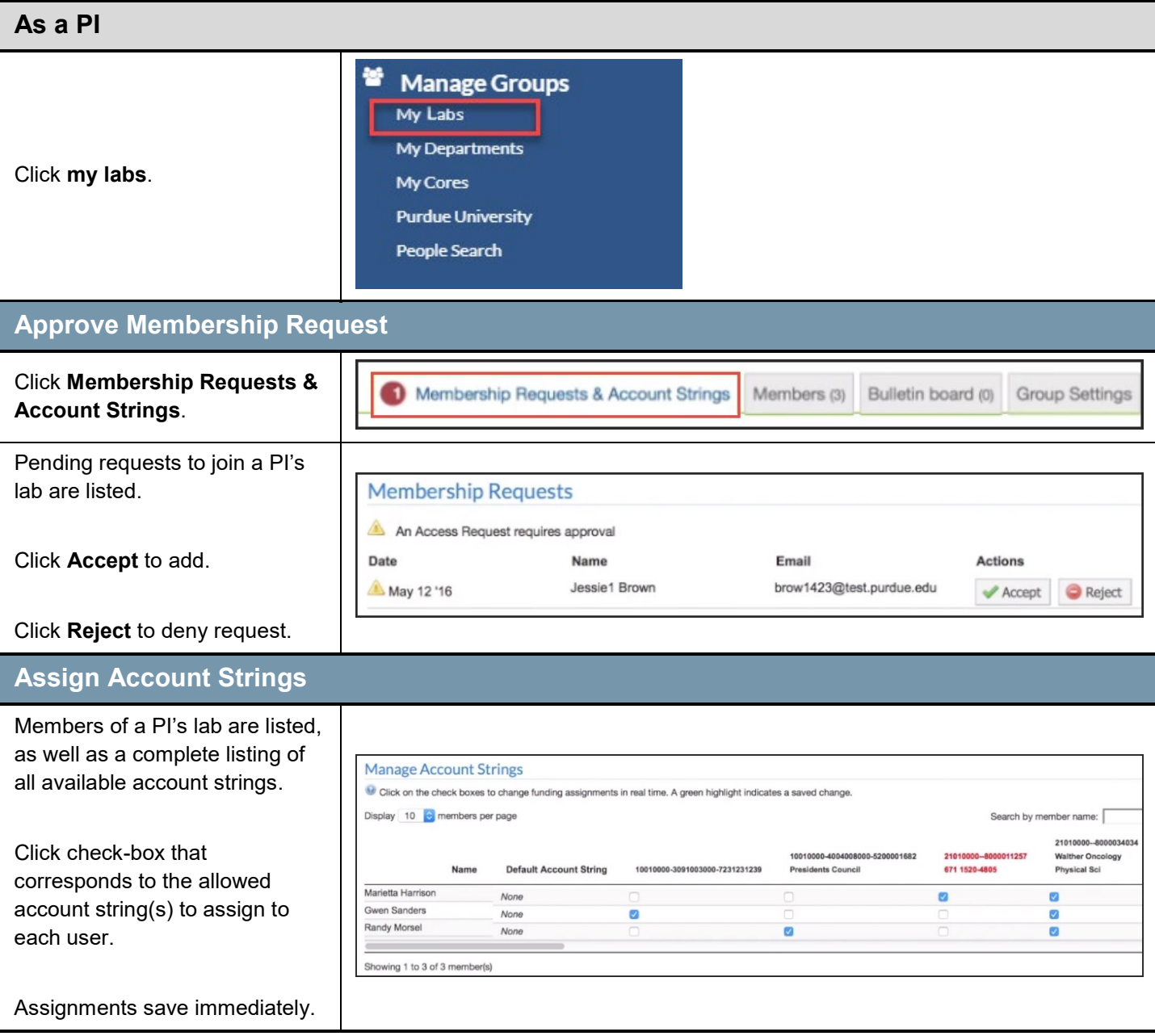